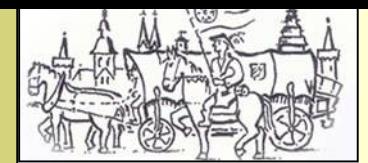

Raufmannszug 2007 ,Augsburg—seugenstaat

08. Juni 2007, der Tag vor unserer großen Tour

Die Anspannung der letzten Tage hatte wohl Ihren Höhepunkt erreicht als wir heute morgen um 7:30 Uhr endlich zum Aufbruch bereit waren. Mehrere LKW waren in den letzten beiden Tagen schon beladen worden, unsere Fuhrwerke mussten zum Teil bis auf einzelne Achsen und Räder demontiert werden. Jetzt war es soweit, Pferde und Fuhrwerke waren verladen, auf geht's' nach Augsburg. Die Meldungen von der Vollsperrung der A3, sowie ein in der Nacht zuvor aufgebrochener Kleinbus aus unserer Kolonne, zwangen uns aber bereits zu ersten Korrekturen unseres Zeitplanes.

Gott sei Dank, eine, Vorhut' war bereits auf dem Weg und konnte ohne Behinderung nach Augsburg durchfahren.

So waren unsere mobilen Stallungen bereits aufgebaut und das Wasser für die Pferde stand bereit, als wir das Hofgut Schwaighof, den Quartierplatz für die Pferde, erreichten.

Die LKW mit unseren Fuhrwerken waren parallel zur St. Georgen Schule in Augsburg unterwegs, dort stand eine zweite Gruppe zum Entladen und Montieren der Gespannwagen bereit.

Die Anspannung hatte bereits deutlich nachgelassen, als wir uns in der Lobby des Hotel IBIS trafen, zum ersten Mal alle in Gewandungen, vorbereitet um gemeinsam zum Wollmarktsaal zu gehen. Die Interessengemeinschaft Historisches Augsburg, eine Verband ähnlich dem Heimbund Seligenstadt, der die kulturtreibenden Vereine Augsburg vereint und die Regio Augsburg hatten uns zu einem festlichen Bankett eingeladen. Durch eine Abordnung mit Soldaten vorneweg wurden wir in die Spitalgasse geleitet.

Ich denke, ich spreche für alle, wenn ich sage wir waren überwältigt von diesem wunderschönen Empfang den man uns bereitet hat. Es hätte keinen geeigneteren Ort für dieses Fest geben können. In rustikalem Ambiente, mit den dazu passenden Speisen, bei Rokokotanz aus Augsburg und einer Gauklervorführung mit Lichtkugeln, kam man mit den Augsburgern' ins Gespräch und genoss diesen wirklich wundervollen Auftakt zu unserer großen Tour.